Министерство науки и высшего образования Российской Федерации НАЦИОНАЛЬНЫЙ ИССЛЕДОВАТЕЛЬСКИЙ ТОМСКИЙ ГОСУДАРСТВЕННЫЙ УНИВЕРСИТЕТ (НИ ТГУ)

Институт прикладной математики и компьютерных наук

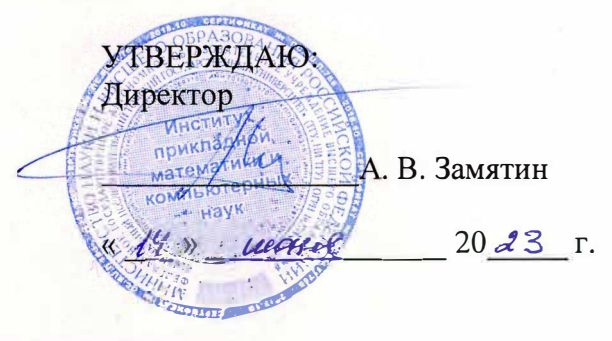

Рабочая программа дисциплины

#### **Основы ЗD моделирования**

по направлению подготовки

#### **09.04.03 Прикладная информатика**

Направленность (профиль) подготовки: **Цифровизация государственного и муниципального управления** 

> Форма обучения **Очная**

Квалификация **Магистр** 

Год приема **2023** 

Код дисциплины в учебном плане: ФТД.05

СОГЛАСОВАНО: Руководитель ОП Н.Л.Ерёмина

Председатель УМК С.П. Сущенко

Томск-2023

## **1. Цель и планируемые результаты освоения дисциплины**

Целью освоения дисциплины является формирование следующих компетенций:

– ПК-4 – Способен управлять получением, хранением, передачей, обработкой больших данных.

Результатами освоения дисциплины являются следующие индикаторы достижения компетенций:

ИПК-4.2 Использует методы и инструменты получения, хранения, передачи, обработки больших данных.

ИПК-4.1 Осуществляет мониторинг и оценку производительности обработки больших данных.

#### **2. Задачи освоения дисциплины**

– сформировать знания о этапах процесса создания 3D-моделей;

– научиться основным приёмам построения 3D-моделей;

– научиться анализировать 3D-модель на каждом этапе её создания;

– научиться подбирать материалы и текстуру поверхности моделей;

– научиться выполнять сравнительную оценку моделей, выявлять достоинства и недостатки;

– сформировать навыки владения основными инструментами редакторов трёхмерной графики.

## **3. Место дисциплины в структуре образовательной программы**

Дисциплина относится к факультативной части образовательной программы.

### **4. Семестр(ы) освоения и форма(ы) промежуточной аттестации по дисциплине**

Третий семестр, зачет

#### **5. Входные требования для освоения дисциплины**

Для успешного освоения дисциплины требуются знания по компьютерной графике.

## **6. Язык реализации**

Русский

#### **7. Объем дисциплины**

Общая трудоемкость дисциплины составляет 3 з.е., 108 часов, из которых: -лекции: 16 ч.

-лабораторные: 16 ч.

в том числе практическая подготовка: 16 ч.

Объем самостоятельной работы студента определен учебным планом.

## **8. Содержание дисциплины, структурированное по темам**

Тема 1. Введение

Цель и задачи курса. Термины предметной области. Примеры различных 3D моделей. Фундаментальные знания о 3D моделировании. Особенности моделирования под игровые движки;

Тема 2. Редактор трёхмерной компьютерной графики "Blender"

Редактор трёхмерной компьютерной графики "Blender" и его аналоги. Первичная настройка программы. Навигация во Viewport. Основные элементы интерфейса. Выражения из нажатий горячих клавиш. Объекты сцены. 3D курсор.

Тема 3. Основные этапы 3D моделирования

Основные этапы 3D моделирования. Референс. Блокинг. Модификаторы. Уровни детализации. Outliner.

Тема 4. Редактирование 3D моделей

Редактирование 3D моделей. Подобъекты Mesh-объекта. Pivot point. Snapping. Режимы отображения модели.

Тема 5. Материалы и текстурирование

Материалы и текстурирование. Узловая система материалов. UV развёртка модели. Виды текстур. Создание текстур. Создание материалов для 3D модели. Добавление геометрии для запекания карты нормалей. Запекание текстур.

Тема 6. Основы анимации

Основы анимации. Понятие анимации по ключам. Подготовка модели к созданию анимации. Создание анимации.

Тема 7. Загрузка модели в игровой движок

Подготовка модели к экспорту. Экспорт модели в формате FBX. Импорт модели в проект Unity.

#### **9. Текущий контроль по дисциплине**

Текущий контроль по дисциплине проводится путем контроля посещаемости, выполнения лабораторных работ, выполнение творческого проекта, и фиксируется в форме контрольной точки не менее одного раза в семестр.

Практическая подготовка оценивается по результатам выполненных лабораторных работ.

#### **10. Порядок проведения и критерии оценивания промежуточной аттестации**

Теоретические и практические результаты формируются компетенциями ИПК-4.1; ИПК-4.2 и результатами обучения:

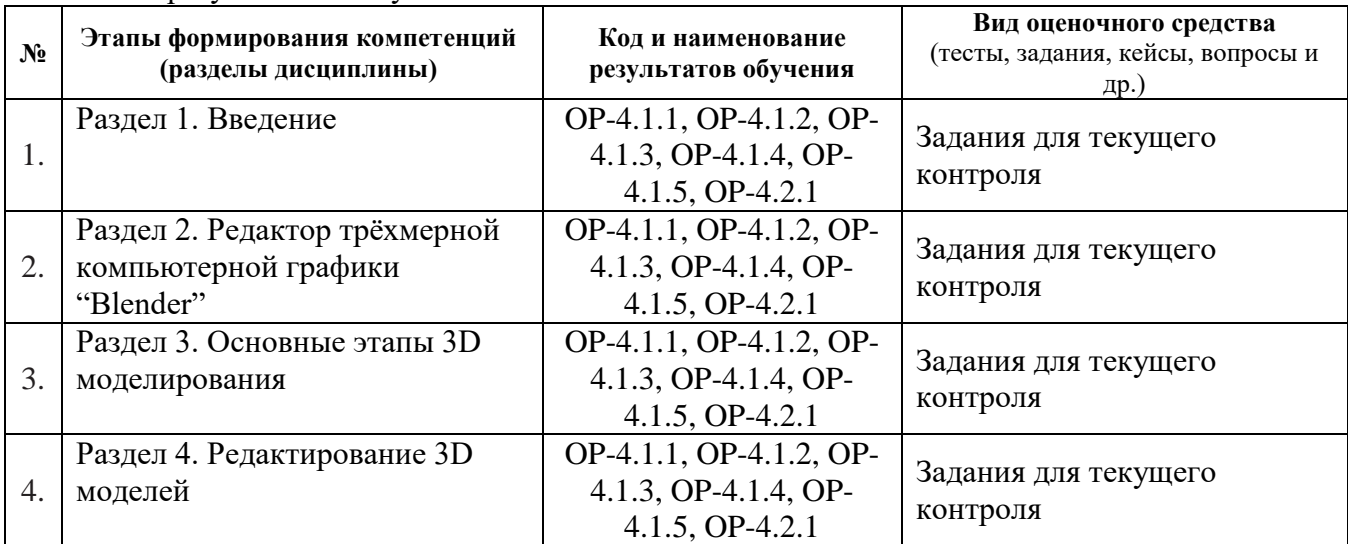

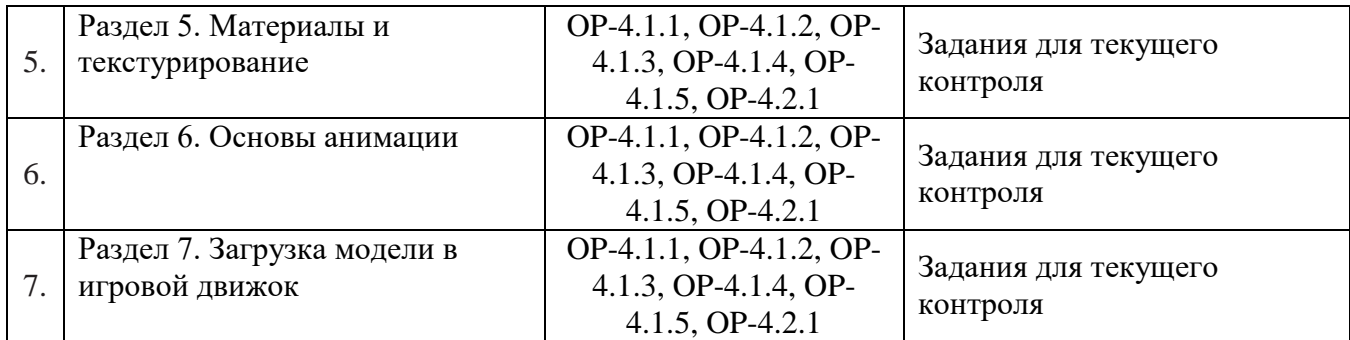

Теоретический материал по дисциплине даётся в виде лекций с применением стандартных средства демонстрации мультимедиа в формате .pdf. На лабораторных работах студенты выполняют этапы создания трёхмерной модели под игровой движок. Текущий контроль по лабораторным работам осуществляется в виде проверки создаваемой 3Dмодели на каждом этапе её создания. Итоговая оценка выставляется после сдачи студентом готовой 3D-модели, созданной во время выполнения лабораторных работ и выполнения творческого проекта.

# **11. Учебно-методическое обеспечение**

а) Электронный учебный курс по дисциплине в электронном университете «Moodle».

б) Оценочные материалы текущего контроля и промежуточной аттестации по дисциплине (Приложение 1).

в) План семинарских / практических занятий по дисциплине.

Не предусмотрены

г) Методические указания по проведению лабораторных работ.

Методические пособия размещены в локальной сети ИПМКН в каталоге X:\Workspace\Магистратура\Основы 3D моделирования.

д) Методические указания по организации самостоятельной работы студентов*.*

Самостоятельная работа студентов по дисциплине организуется в следующих формах:

1) самостоятельное изучение основного теоретического и практического материалов, ознакомление с дополнительной литературой, Интернет-ресурсами;

2) подготовка к выполнению лабораторных работ.

## **12. Перечень учебной литературы и ресурсов сети Интернет**

а) основная литература:

– А. Прахов. Самоучитель Blender 2.7. – СПб: БХВ-Петербург, 2016.

– Christopher Kuhn. Blender 3D incredible machines, Packt Publishing, 2016.

в) ресурсы сети Интернет:

– открытые онлайн-курсы

## **13. Перечень информационных технологий**

а) лицензионное и свободно распространяемое программное обеспечение:

– Microsoft Office Standart 2013 Russian: пакет программ. Включает приложения: MS Office Word, MS Office Excel, MS Office PowerPoint, MS Office On-eNote, MS Office Publisher, MS Outlook, MS Office Web Apps (Word Excel MS PowerPoint Outlook);

– редактор трёхмерной графики Blender;

– игровой движок Unity.

б) информационные справочные системы: – Электронный каталог Научной библиотеки ТГУ – <http://chamo.lib.tsu.ru/search/query?locale=ru&theme=system> – Электронная библиотека (репозиторий) ТГУ – <http://vital.lib.tsu.ru/vital/access/manager/Index> – ЭБС Лань – <http://e.lanbook.com/>

– ЭБС Консультант студента – <http://www.studentlibrary.ru/>

– Образовательная платформа Юрайт – <https://urait.ru/>

– ЭБС ZNANIUM.com – <https://znanium.com/>

– ЭБС IPRbooks – <http://www.iprbookshop.ru/>

#### **14. Материально-техническое обеспечение**

Аудитории для проведения занятий лекционного типа.

Аудитории для проведения лабораторных занятий, индивидуальных и групповых консультаций, текущего контроля и промежуточной аттестации.

Помещения для самостоятельной работы, оснащенные компьютерной техникой и доступом к сети Интернет, в электронную информационно-образовательную среду и к информационным справочным системам.

## **15. Информация о разработчиках**

Приступа Андрей Викторович, к.т.н., доцент кафедры Теоретических основ информатики ТГУ.